# **TR-064 Support – X\_AVM-DE\_Dect**

*Supported by AVM* 

Author: AVM GmbH Date: 2022-10-17

## <span id="page-0-0"></span> **1 urn:X\_AVM-DE\_Dect-com:serviceId:X\_AVM-DE\_Dect1**

For details please refer the TR-064 document at [http://www.dslforum.org/techwork/tr/TR-](http://www.dslforum.org/techwork/tr/TR-064.pdf)[064.pdf](http://www.dslforum.org/techwork/tr/TR-064.pdf).

#### <span id="page-0-3"></span> *1.1 History*

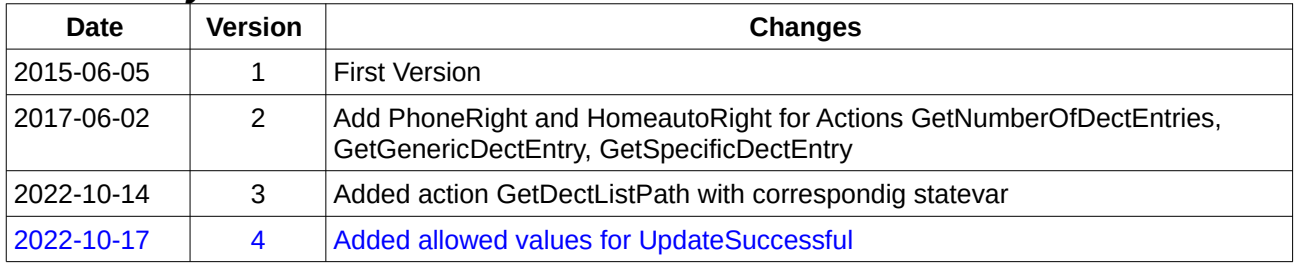

## **Content**

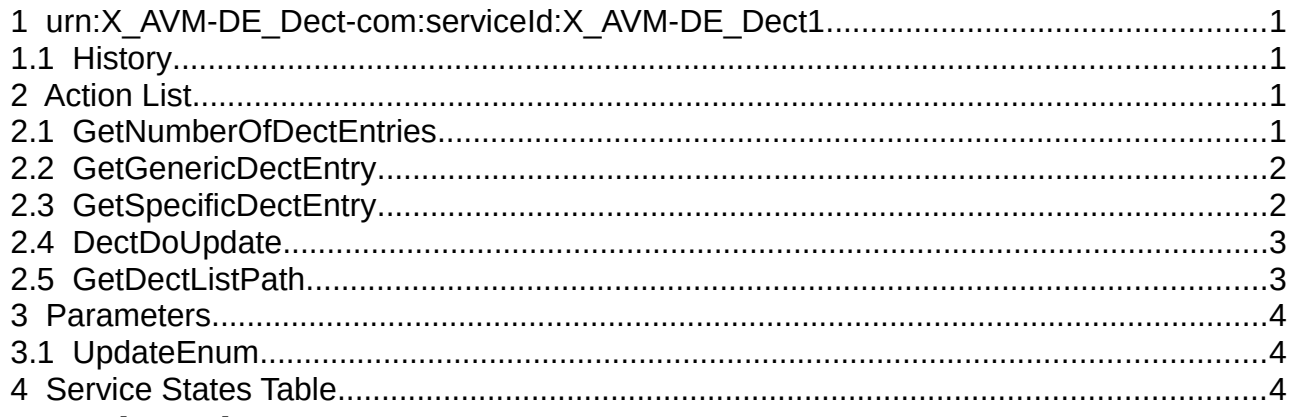

## <span id="page-0-2"></span> **2 Action List**

This chapter contains the supported actions of the service Dect which are listed incl. arguments.

## <span id="page-0-1"></span> *2.1 GetNumberOfDectEntries*

Returns the number of dect devices.

• Required rights: AppRight or PhoneRight or HomeautoRight

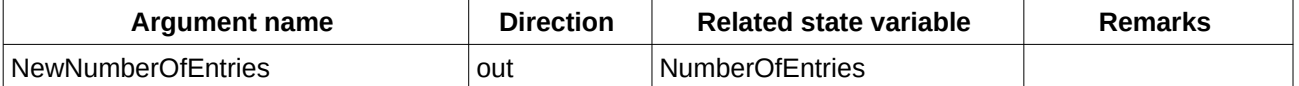

*Table 1: Argument list of action GetNumberOfDectEntries* 

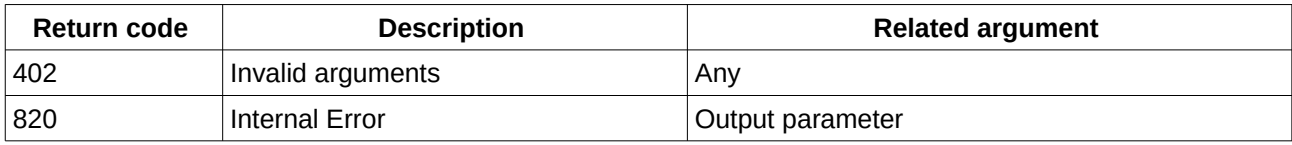

*Table 2: Return codes of action GetNumberOfDectEntries*

#### <span id="page-1-1"></span> *2.2 GetGenericDectEntry*

Read values/states for dect devices by index.

Index can have a value from 0 .. NumberOfEntries (from GetNumerOfDectEntries).

• Required rights: AppRight or PhoneRight or HomeautoRight

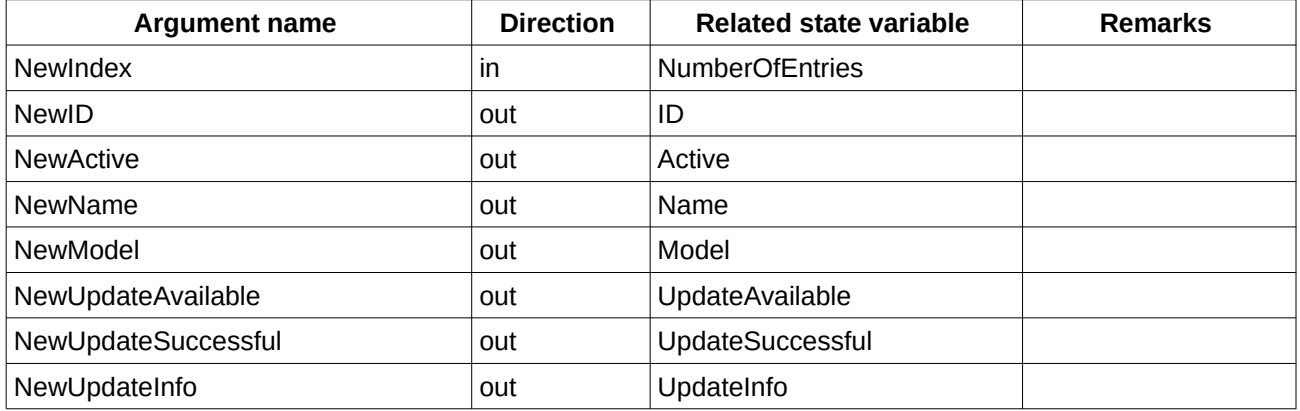

*Table 3: Argument list of action GetGenericDectEntry* 

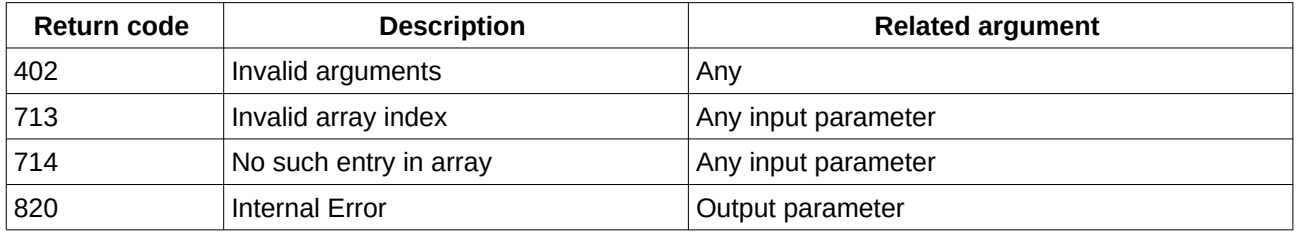

*Table 4: Return codes of action GetGenericDectEntry*

#### <span id="page-1-0"></span> *2.3 GetSpecificDectEntry*

Read values/states for dect devices by ID.

ID can have a value from 1 .. 6 for DECT handsets or 16 .. 415 for DECT ULE devices.

• Required rights: AppRight or PhoneRight or HomeautoRight

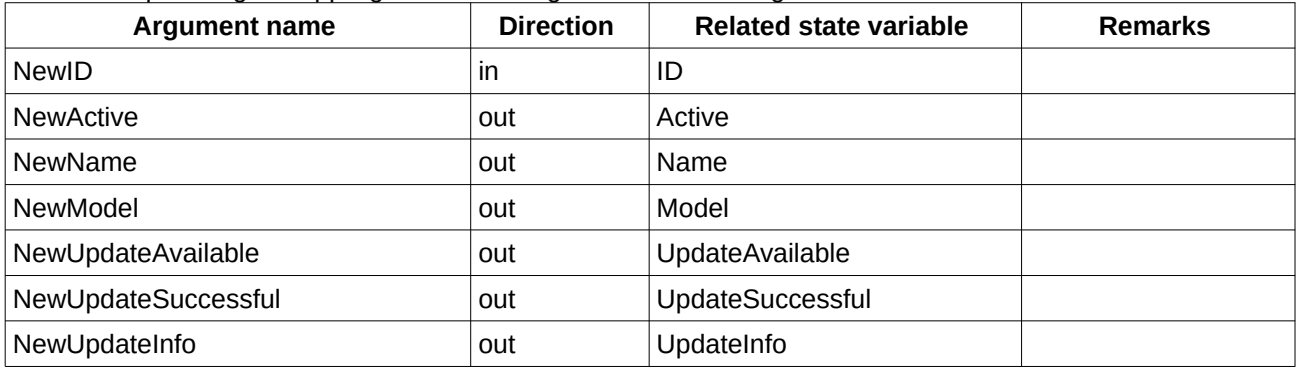

*Table 5: Argument list of action GetSpecificDectEntry* 

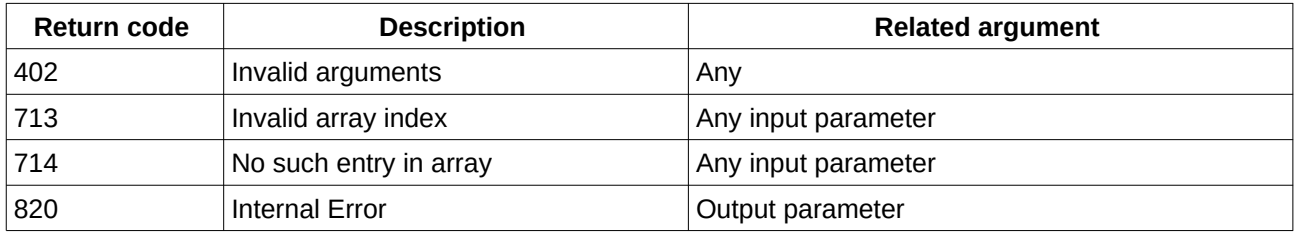

*Table 6: Return codes of action GetSpecificDectEntry*

#### <span id="page-2-1"></span> *2.4 DectDoUpdate*

Trigger to start an update for a dect devices by ID.

ID can have a value from 1 .. 6 for DECT handsets or 16 .. 415 for DECT ULE devices.

• Required rights: AppRight

| Argument name | <b>Direction</b> | <b>Related state variable</b> | <b>Remarks</b> |
|---------------|------------------|-------------------------------|----------------|
| NewID         | ın               | ID                            |                |

*Table 7: Argument list of action DectDoUpdate*

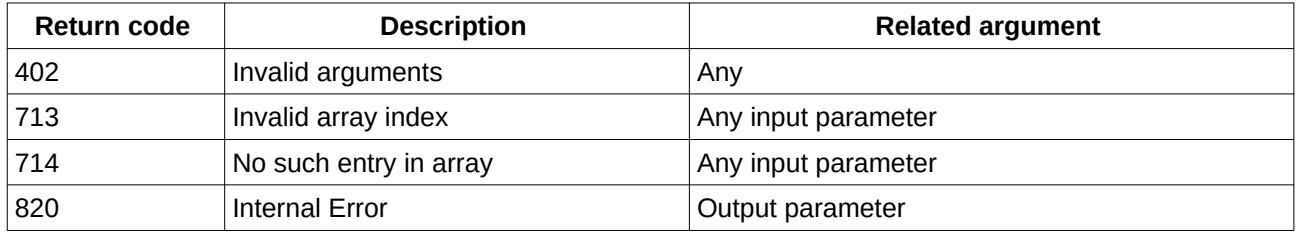

*Table 8: Return codes of action DectDoUpdate*

## <span id="page-2-0"></span> *2.5 GetDectListPath*

Trigger to start an update for a dect devices by ID.

ID can have a value from 1 .. 6 for DECT handsets or 16 .. 415 for DECT ULE devices.

• Required rights: AppRight

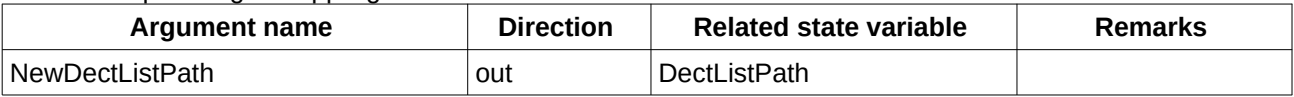

*Table 9: Argument list of action GetDectListPath*

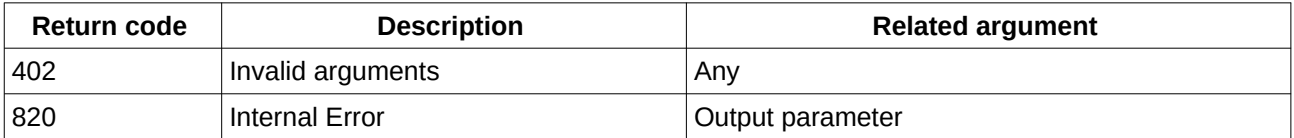

*Table 10: Return codes of action GetDectListPath*

## <span id="page-3-2"></span> **3 Parameters**

#### <span id="page-3-1"></span> *3.1 UpdateEnum*

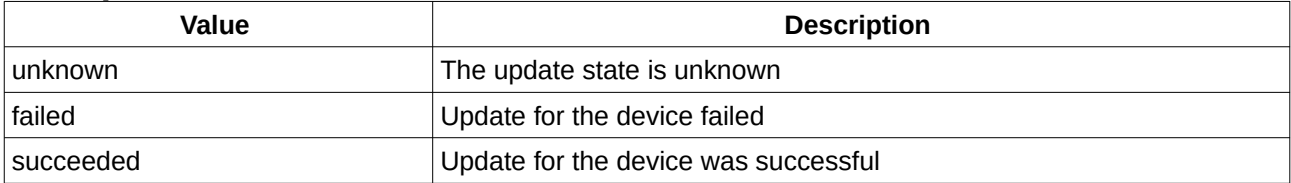

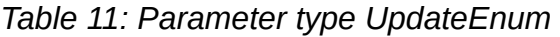

# <span id="page-3-0"></span> **4 Service States Table**

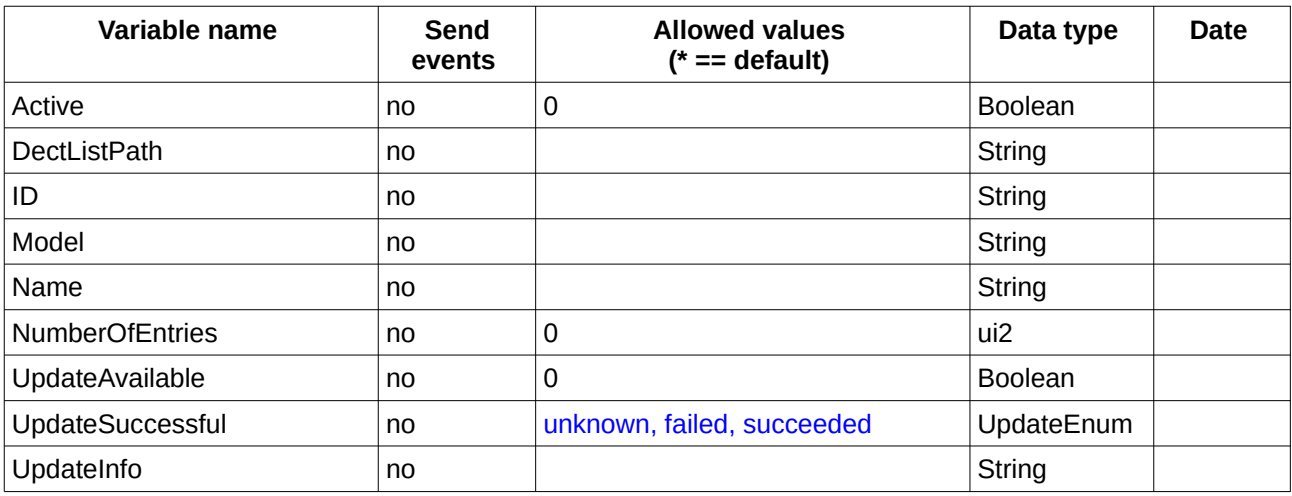

*Table 12: Variable list*